# **gCube - SW Test #10138**

SW Test # 9885 (Tested on Preprod): org.gcube.4.8.0 - FT Testing

SW Test # 9733 (Tested on Preprod): org.gcube.portlets-user.4-8-0

# **org.gcube.portlets-user.simul-fish-growth-portlet.1.5.0**

Oct 31, 2017 11:21 AM - Maria Di Girolamo

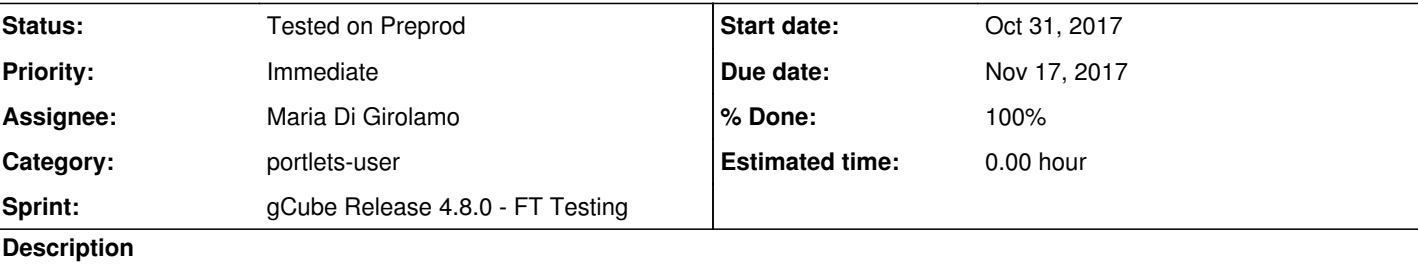

**Related issues:**

Related to gCube - Release # 10100: org.gcube.portlets-user.simul-fish-growth... **Released** Oct 27, 2017 Related to gCube - SW Test # 10302: org.gcube.portlets.user.data-miner-manage... **Tested on Preplication 10, 2017** Nov 17, 2017

### **History**

**#1 - Nov 10, 2017 09:49 AM - Maria Di Girolamo**

*- Related to Release #10100: org.gcube.portlets-user.simul-fish-growth-portlet.1.5.0 added*

**#2 - Nov 13, 2017 02:31 PM - Maria Di Girolamo**

*- Status changed from New to Available*

# **#3 - Nov 13, 2017 02:34 PM - Maria Di Girolamo**

*- Status changed from Available to Test Issue*

Please @denispyr@i2s.gr, the last test plan for simul-fish-growth-portlet.1-5-0 is dated on September : https://goo.gl/3kwD5E.

Is it correct? No new step or change in the test plan due to new feature or improvement?

Thank you, Maria.

**#4 - Nov 13, 2017 02:47 PM - Maria Di Girolamo**

*- Related to SW Test #10302: org.gcube.portlets.user.data-miner-manager.1-6-0 added*

# **#5 - Nov 13, 2017 03:11 PM - Denis Pyriochos**

*- Status changed from Test Issue to Available*

Hey @mariaantonietta.digirolamo@eng.it The user functionality is stable since September so no new points should be added to the test plan.

# **#6 - Nov 13, 2017 03:40 PM - Maria Di Girolamo**

*- Status changed from Available to Under Testing*

# **#7 - Nov 13, 2017 04:29 PM - Maria Di Girolamo**

*- % Done changed from 0 to 30*

**#8 - Nov 14, 2017 11:30 AM - Maria Di Girolamo** *- Status changed from Under Testing to Available*

**#9 - Nov 14, 2017 01:26 PM - Maria Di Girolamo**

*- Status changed from Available to Test Issue*

*- File Portlet Testing Plan Template.xlsx added*

, Hi @<u>denispyr@i2s.gr</u>

the step#3 fail . The notification in Inbox (after the calculation model started) missing for mister Orange.

Please, can help me , thank you Maria.

#### **#10 - Nov 14, 2017 01:56 PM - Denis Pyriochos**

Hi @mariaantonietta.digirolamo@eng.it I see at preprod1 tomcat log, this lines

[Process does not exist] Hey @<u>massimiliano.assante@isti.cnr.it</u>. This is another issue, different from the #10.

### I see an error in preprod1 tomcat log. It tries to access

- 2017-11-14 12:02:58,245 DEBUG portlet.BasePortlet [pool-66-thread-1,getSocialNetworkingEndpoint:289] %12:02:58,245 DEBUG [pool-66-thread-1][BasePortlet:289] For [SocialNetworking] in scope [/gcube/preprod/preVRE] got [http://socialnetworking-t.pre.d4science.org:80/social-networking-library-ws/rest] [PORTAL] 66501327 [pool-66-thread-1] TRACE org.gcube.data.simulfishgrowthdata.util.SocialNetworkingExecutor - calling uri [http://socialnetworking-t.pre.d4science.org:80/social-networking-library-ws/rest/2/messages/write-message] [PORTAL] 66501327 [pool-66-thread-1] TRACE org.gcube.data.simulfishgrowthdata.util.SendMessageExecutor - posting ~~{"body":"Starting KPIs calculations on model [ProperModel480]. You will be notified as soon as they are completed","subject":"Calculating [ProperModel480]","recipients":[{"id":"mister.orange"}]}~~ [PORTAL] 66501330 [pool-66-thread-1] TRACE org.gcube.data.simulfishgrowthdata.util.SocialNetworkingExecutor - status line is [HTTP/1.1 502 Bad
- Gateway]

So we get a Bad Gateway error. Maybe @massimiliano.assante@isti.cnr.it can assign it to the proper person?

#### **#11 - Nov 14, 2017 01:59 PM - Massimiliano Assante**

@roberto.cirillo@isti.cnr.it can you look into this SocialNetworking service error?

### **#12 - Nov 14, 2017 02:41 PM - Denis Pyriochos**

http://dataminer1-pre.d4science.org/wps/WebProcessingService?service=WPS&Request=GetCapabilities?&request=Execute&service=WPS&Versio n=1.0.0&gcube-token=0xxxx8&lang=en-US&Identifier=org.gcube.dataanalysis.wps.statisticalmanager.synchserver.mappedclasses.transducerers.SI MULFISHKPIS\_PRE&DataInputs=data\_here

The dataminer url and the Identifire, I get them from IC.

@mariaantonietta.digirolamo@eng.it why this ticket is set to available? The simulfish service seems to be not upgraded and the related deadline for CommunityApps is set to tomorrow. I've added as watcher @<u>k.kakaletris@cite.gr</u> that is in charge to upgrade the related service if it is needed.

FWIW, if I point it to dataminer-prototypes.d4science.org it seems to be working.

**#13 - Nov 14, 2017 03:01 PM - Massimiliano Assante** *- Assignee changed from Maria Di Girolamo to Roberto Cirillo*

**#14 - Nov 14, 2017 05:19 PM - Roberto Cirillo**

@roberto.cirillo@isti.cnr.it will look into these issues, I'm assigning the ticket to him.

*- Assignee changed from Roberto Cirillo to Maria Di Girolamo*

@roberto.cirillo@isti.cnr.it the service is up and running for a couple of days now. I tested the functionality (service + portlet) and I found the two issues mentioned above:

# **#15 - Nov 14, 2017 08:18 PM - Denis Pyriochos**

Thanks @<u>denispyr@i2s.gr</u> for you reply, I'm going to analyse your issues. However the service is upgraded but it is not tracked yet in our plan. As usual, I invite @<u>k.kakaletris@cite.gr</u> to add all the services upgraded by NKUA in preproduction environment here: https://support.d4science.org/issues/10074

1. SocialNetworking (#10) 2. Call the dataminer algorithm (#12)

The issues above are not critical to the test process (e.g. I can test the rest of the functionality even when they fail) so I can confirm that the rest is working as expected.

Of course we can deal with them at their own time, if it gets you out of schedule. I just thought that we can test them earlier as they are ready for pre-production.

#### **#16 - Nov 15, 2017 09:56 AM - Roberto Cirillo**

### **#17 - Nov 15, 2017 09:56 AM - Roberto Cirillo**

*- Assignee changed from Maria Di Girolamo to Roberto Cirillo*

#### **#18 - Nov 15, 2017 11:49 AM - Roberto Cirillo**

I've restored the socialnetworking service. The algorithm SIMULFISHKPIS\_PRE seems to be missing in preproduction environment. I'm going to verify this algorithm with the aid of @g.panichi@isti.cnr.it or @scarponi@isti.cnr.it

### **#19 - Nov 15, 2017 12:07 PM - Kostas Kakaletris**

Sorry @<u>roberto.cirillo@isti.cnr.it</u> that didn't updated the pre-production ticket. I was expecting that the testing would start after the day that the preproduction roll-out was scheduled.

The service is upgraded on preproduction and I updated the related ticket too (the simulfish service is upgraded both in preECO and preVRE). I updated the service earlier than it was scheduled because it is in preECO too, that is preproduction but development too. It seems that this caused problems so in the remaining of the project I will not upgrade before the times that are scheduled to, to avoid such issues. In case of preECO I will follow the same timeline as the rest preproduction, except if the announced schedule states an other date.

Kostas

**#20 - Nov 15, 2017 12:20 PM - Maria Di Girolamo** *- Status changed from Test Issue to Available*

Roll-out in pre-production is 16/11/2017, we have only one day to test , solve (possible) issue and re-test.

But if the compnent is ready to deploy in pre-production and in any case to test , it's better so we have more time to solve possible issue or other nature of problem.

But it's needed to contact the responsible of the roll-out and in any case if you don't want that start the test , then not change the status of the release ticket (from RTD to preprod to Deployed on preprod) and the SoftwareTest Ticket (from NEw to Available).

For this reason this ticket pass to the New status.

### **#21 - Nov 15, 2017 12:21 PM - Maria Di Girolamo**

*- Status changed from Available to New*

# **#22 - Nov 15, 2017 03:03 PM - Roberto Cirillo**

Kostas Kakaletris wrote:

Sorry @roberto.cirillo@isti.cnr.it that didn't updated the pre-production ticket. I was expecting that the testing would start after the day that the preproduction roll-out was scheduled.

The service is upgraded on preproduction and I updated the related ticket too (the simulfish service is upgraded both in preECO and preVRE). I updated the service earlier than it was scheduled because it is in preECO too, that is preproduction but development too. It seems that this caused problems so in the remaining of the project I will not upgrade before the times that are scheduled to, to avoid such issues. In case of preECO I will follow the same timeline as the rest preproduction, except if the announced schedule states an other date.

Kostas

Ok. Thank you Kostas.

**#23 - Nov 15, 2017 03:16 PM - Roberto Cirillo**

*- Assignee changed from Roberto Cirillo to Maria Di Girolamo*

*- Status changed from New to Available*

I'm going to set this ticket to Available since the simul-fish-growth service is up, the SIMULFISHKPIS\_PRE algorithm is in place and the socialnetworking seems to be responsive now. Please report here any problem. thanks.

**#24 - Nov 15, 2017 04:25 PM - Maria Di Girolamo**

*- Status changed from Available to Test Issue*

*- File Portlet Testing Plan Template.xlsx added*

In Inbox no message is reported when the Proper Model is in status calculating.

**#25 - Nov 15, 2017 04:38 PM - Maria Di Girolamo**

The email is sent in Inbox but the message return an error about the calculating. I've forward the body message @denispyr@i2s.gr, @costantino.perciante@isti.cnr.it, @roberto.cirillo@isti.cnr.it.

*- File deleted (Portlet Testing Plan Template.xlsx)*

#### **#26 - Nov 15, 2017 06:07 PM - Costantino Perciante**

Please could you perform again the tests related to the social networking service?

It was not properly configured

**#27 - Nov 16, 2017 12:29 PM - Denis Pyriochos**

*- Status changed from Test Issue to Under Testing*

**#28 - Nov 16, 2017 12:30 PM - Denis Pyriochos**

*- Status changed from Under Testing to Available*

**#29 - Nov 17, 2017 10:42 AM - Maria Di Girolamo**

*- Status changed from Available to Under Testing*

**#30 - Nov 17, 2017 10:56 AM - Maria Di Girolamo**

*- Priority changed from Normal to High*

*- Status changed from Under Testing to Test Issue*

### **#31 - Nov 17, 2017 11:42 AM - Costantino Perciante**

The error Maria is referring to is this one

Poblem on calculations on model [ProperModel480]. Problem on KPI calculation for (ProperModel480). Could not calculate KPIs (The server responded: Internal Server Error) (<?xml version="1.0" encoding="UTF-8"?> <ows:ExceptionReport xmlns:ows="http://www.opengis.net/ows/1.1" version="1.0.0"> <ows:Exception exceptionCode="NoApplicableCode"> <ows:ExceptionText>Error while executing the embedded process for: org.gcube.dataanalysis.wps.statisticalmanager.synchserver.mappedclasses.transducerers.SIMULFISHKPIS\_PRE</ows:ExceptionText> </ows:Exception> <ows:Exception exceptionCode="JAVA\_StackTrace"> <ows:ExceptionText>org.n52.wps.server.ExceptionReport: Error while executing the embedded process for: org.gcube.dataanalysis.wps.statisticalmanager.synchserver.mappedclasses.transducerers.SIMULFISHKPIS\_PRE at org.gcube.data.analysis.wps.ExecuteRequest.call(ExecuteRequest.java:639)

at org.gcube.data.analysis.wps.ExecuteRequest.call(ExecuteRequest.java:67)

- at org.gcube.common.authorization.library.AuthorizedTasks\$1.call(AuthorizedTasks.java:41)
- at java.util.concurrent.FutureTask.run(FutureTask.java:266)
- at java.util.concurrent.ThreadPoolExecutor.runWorker(ThreadPoolExecutor.java:1149)
- at java.util.concurrent.ThreadPoolExecutor\$Worker.run(ThreadPoolExecutor.java:624)

at java.lang.Thread.run(Thread.java:748)

Caused by: java.lang.RuntimeException: Logs of the script can be found at

http://data-d.d4science.org/TU5WZ040a05wYi9rc0ZVcm1PNndIQjdRZnRMOXFTdmdHbWJQNStIS0N6Yz0-VLT

- at org.n52.wps.algorithm.annotation.AnnotationBinding\$ExecuteMethodBinding.execute(AnnotationBinding.java:96)
- at org.n52.wps.server.AbstractAnnotatedAlgorithm.run(AbstractAnnotatedAlgorithm.java:54)
- at org.gcube.data.analysis.wps.ExecuteRequest.call(ExecuteRequest.java:608)
- ... 6 more

Caused by: java.lang.Exception: Logs of the script can be found at

http://data-d.d4science.org/TU5WZ040a05wYi9rc0ZVcm1PNndIQjdRZnRMOXFTdmdHbWJQNStIS0N6Yz0-VLT

- at org.gcube.dataanalysis.executor.rscripts.generic.GenericRScript.process(GenericRScript.java:176)
- at org.gcube.dataanalysis.ecoengine.interfaces.StandardLocalExternalAlgorithm.compute(StandardLocalExternalAlgorithm.java:70)

at sun.reflect.NativeMethodAccessorImpl.invoke0(Native Method)

at sun.reflect.NativeMethodAccessorImpl.invoke(NativeMethodAccessorImpl.java:62)

- at sun.reflect.DelegatingMethodAccessorImpl.invoke(DelegatingMethodAccessorImpl.java:43)
- at java.lang.reflect.Method.invoke(Method.java:498)
- at org.n52.wps.algorithm.annotation.AnnotationBinding\$ExecuteMethodBinding.execute(AnnotationBinding.java:89)

... 8 more</ows:ExceptionText>

</ows:Exception>

<ows:Exception exceptionCode="JAVA\_RootCause">

<ows:ExceptionText>Logs of the script can be found at

 http://data-d.d4science.org/TU5WZ040a05wYi9rc0ZVcm1PNndIQjdRZnRMOXFTdmdHbWJQNStIS0N6Yz0-VLT</ows:ExceptionText> <ows:ExceptionText>java.lang.RuntimeException: Logs of the script can be found at

http://data-d.d4science.org/TU5WZ040a05wYi9rc0ZVcm1PNndIQjdRZnRMOXFTdmdHbWJQNStIS0N6Yz0-VLT

at org.n52.wps.algorithm.annotation.AnnotationBinding\$ExecuteMethodBinding.execute(AnnotationBinding.java:96)

at org.n52.wps.server.AbstractAnnotatedAlgorithm.run(AbstractAnnotatedAlgorithm.java:54)

at org.gcube.data.analysis.wps.ExecuteRequest.call(ExecuteRequest.java:608)

at org.gcube.data.analysis.wps.ExecuteRequest.call(ExecuteRequest.java:67)

at org.gcube.common.authorization.library.AuthorizedTasks\$1.call(AuthorizedTasks.java:41)

at java.util.concurrent.FutureTask.run(FutureTask.java:266)

- at java.util.concurrent.ThreadPoolExecutor.runWorker(ThreadPoolExecutor.java:1149)
- at java.util.concurrent.ThreadPoolExecutor\$Worker.run(ThreadPoolExecutor.java:624)

at java.lang.Thread.run(Thread.java:748)

Caused by: java.lang.Exception: Logs of the script can be found at

http://data-d.d4science.org/TU5WZ040a05wYi9rc0ZVcm1PNndIQjdRZnRMOXFTdmdHbWJQNStIS0N6Yz0-VLT

at org.gcube.dataanalysis.executor.rscripts.generic.GenericRScript.process(GenericRScript.java:176)

 at org.gcube.dataanalysis.ecoengine.interfaces.StandardLocalExternalAlgorithm.compute(StandardLocalExternalAlgorithm.java:70) at

at

- at sun.reflect.NativeMethodAccessorImpl.invoke(NativeMethodAccessorImpl.java:62)
- at sun.reflect.DelegatingMethodAccessorImpl.invoke(DelegatingMethodAccessorImpl.java:43)
- at java.lang.reflect.Method.invoke(Method.java:498)
- at org.n52.wps.algorithm.annotation.AnnotationBinding\$ExecuteMethodBinding.execute(AnnotationBinding.java:89)
- ... 8 more</ows:ExceptionText>

</ows:Exception>

</ows:ExceptionReport>)

Technical info:

org.gcube.data.simulfishgrowthdata.util.UserFriendlyException: Problem on KPI calculation for (ProperModel480).

at org.gcube.portlets.user.simulfishgrowth.portlet.ModelerPortlet.lambda\$spawnSaveThread\$0(ModelerPortlet.java:420)

at

at

at sun.reflect.NativeMethodAccessorImpl.invoke0(Native Method)

at java.util.concurrent.Executors\$RunnableAdapter.call(Executors.java:511)

at java.util.concurrent.FutureTask.run(FutureTask.java:266)

at java.util.concurrent.ThreadPoolExecutor.runWorker(ThreadPoolExecutor.java:1142)

at java.util.concurrent.ThreadPoolExecutor\$Worker.run(ThreadPoolExecutor.java:617)

at java.lang.Thread.run(Thread.java:748)

- Caused by: org.gcube.data.simulfishgrowthdata.util.UserFriendlyException: Could not calculate KPIs
	- at org.gcube.portlets.user.simulfishgrowth.portlet.ModelerPortlet.calcKPIs(ModelerPortlet.java:498)
	- at org.gcube.portlets.user.simulfishgrowth.portlet.ModelerPortlet.lambda\$spawnSaveThread\$0(ModelerPortlet.java:401) ... 5 more
- Caused by: java.lang.Exception: The server responded: Internal Server Error

at org.gcube.data.simulfishgrowthdata.util.CalcKPIAlgorithmExecutor.getContents(CalcKPIAlgorithmExecutor.java:165)

- at org.gcube.data.simulfishgrowthdata.util.CalcKPIAlgorithmExecutor.triggerAlgorithm(CalcKPIAlgorithmExecutor.java:125)
- at org.gcube.data.simulfishgrowthdata.util.CalcKPIAlgorithmExecutor.execute(CalcKPIAlgorithmExecutor.java:87)
- at org.gcube.portlets.user.simulfishgrowth.portlet.ModelerPortlet.calcKPIs(ModelerPortlet.java:493)

... 6 more

- Caused by: java.lang.Exception: <?xml version="1.0" encoding="UTF-8"?>
- <ows:ExceptionReport xmlns:ows="http://www.opengis.net/ows/1.1" version="1.0.0">

<ows:Exception exceptionCode="NoApplicableCode">

- <ows:ExceptionText>Error while executing the embedded process for:
- org.gcube.dataanalysis.wps.statisticalmanager.synchserver.mappedclasses.transducerers.SIMULFISHKPIS\_PRE</ows:ExceptionText> </ows:Exception>

<ows:Exception exceptionCode="JAVA\_StackTrace">

<ows:ExceptionText>org.n52.wps.server.ExceptionReport: Error while executing the embedded process for:

org.gcube.dataanalysis.wps.statisticalmanager.synchserver.mappedclasses.transducerers.SIMULFISHKPIS\_PRE

at org.gcube.data.analysis.wps.ExecuteRequest.call(ExecuteRequest.java:639)

- at org.gcube.data.analysis.wps.ExecuteRequest.call(ExecuteRequest.java:67)
- at org.gcube.common.authorization.library.AuthorizedTasks\$1.call(AuthorizedTasks.java:41)

at java.util.concurrent.FutureTask.run(FutureTask.java:266)

at java.util.concurrent.ThreadPoolExecutor.runWorker(ThreadPoolExecutor.java:1149)

at java.util.concurrent.ThreadPoolExecutor\$Worker.run(ThreadPoolExecutor.java:624)

at java.lang.Thread.run(Thread.java:748)

Caused by: java.lang.RuntimeException: Logs of the script can be found at

http://data-d.d4science.org/TU5WZ040a05wYi9rc0ZVcm1PNndIQjdRZnRMOXFTdmdHbWJQNStIS0N6Yz0-VLT

- at org.n52.wps.algorithm.annotation.AnnotationBinding\$ExecuteMethodBinding.execute(AnnotationBinding.java:96)
- at org.n52.wps.server.AbstractAnnotatedAlgorithm.run(AbstractAnnotatedAlgorithm.java:54)
- at org.gcube.data.analysis.wps.ExecuteRequest.call(ExecuteRequest.java:608)

... 6 more

Caused by: java.lang.Exception: Logs of the script can be found at

http://data-d.d4science.org/TU5WZ040a05wYi9rc0ZVcm1PNndIQjdRZnRMOXFTdmdHbWJQNStIS0N6Yz0-VLT

- at org.gcube.dataanalysis.executor.rscripts.generic.GenericRScript.process(GenericRScript.java:176)
- at org.gcube.dataanalysis.ecoengine.interfaces.StandardLocalExternalAlgorithm.compute(StandardLocalExternalAlgorithm.java:70) at

at

- at sun.reflect.NativeMethodAccessorImpl.invoke0(Native Method)
- at sun.reflect.NativeMethodAccessorImpl.invoke(NativeMethodAccessorImpl.java:62)
- at sun.reflect.DelegatingMethodAccessorImpl.invoke(DelegatingMethodAccessorImpl.java:43)
- at java.lang.reflect.Method.invoke(Method.java:498)
- at org.n52.wps.algorithm.annotation.AnnotationBinding\$ExecuteMethodBinding.execute(AnnotationBinding.java:89)

... 8 more</ows:ExceptionText>

</ows:Exception>

<ows:Exception exceptionCode="JAVA\_RootCause">

<ows:ExceptionText>Logs of the script can be found at

 http://data-d.d4science.org/TU5WZ040a05wYi9rc0ZVcm1PNndIQjdRZnRMOXFTdmdHbWJQNStIS0N6Yz0-VLT</ows:ExceptionText> <ows:ExceptionText>java.lang.RuntimeException: Logs of the script can be found at

- http://data-d.d4science.org/TU5WZ040a05wYi9rc0ZVcm1PNndIQjdRZnRMOXFTdmdHbWJQNStIS0N6Yz0-VLT
- at org.n52.wps.algorithm.annotation.AnnotationBinding\$ExecuteMethodBinding.execute(AnnotationBinding.java:96)
- at org.n52.wps.server.AbstractAnnotatedAlgorithm.run(AbstractAnnotatedAlgorithm.java:54)
- at org.gcube.data.analysis.wps.ExecuteRequest.call(ExecuteRequest.java:608)
- at org.gcube.data.analysis.wps.ExecuteRequest.call(ExecuteRequest.java:67)
- at org.gcube.common.authorization.library.AuthorizedTasks\$1.call(AuthorizedTasks.java:41)
- at java.util.concurrent.FutureTask.run(FutureTask.java:266)
- at java.util.concurrent.ThreadPoolExecutor.runWorker(ThreadPoolExecutor.java:1149)
- at java.util.concurrent.ThreadPoolExecutor\$Worker.run(ThreadPoolExecutor.java:624)
- at java.lang.Thread.run(Thread.java:748)

Caused by: java.lang.Exception: Logs of the script can be found at

http://data-d.d4science.org/TU5WZ040a05wYi9rc0ZVcm1PNndIQjdRZnRMOXFTdmdHbWJQNStIS0N6Yz0-VLT

at org.gcube.dataanalysis.executor.rscripts.generic.GenericRScript.process(GenericRScript.java:176)

 at org.gcube.dataanalysis.ecoengine.interfaces.StandardLocalExternalAlgorithm.compute(StandardLocalExternalAlgorithm.java:70) at

at

 at sun.reflect.NativeMethodAccessorImpl.invoke0(Native Method) at sun.reflect.NativeMethodAccessorImpl.invoke(NativeMethodAccessorImpl.java:62) at sun.reflect.DelegatingMethodAccessorImpl.invoke(DelegatingMethodAccessorImpl.java:43) at java.lang.reflect.Method.invoke(Method.java:498) at org.n52.wps.algorithm.annotation.AnnotationBinding\$ExecuteMethodBinding.execute(AnnotationBinding.java:89) ... 8 more</ows:ExceptionText> </ows:Exception> </ows:ExceptionReport> ... 10 more

**#32 - Nov 17, 2017 02:41 PM - Denis Pyriochos**

*- Assignee changed from Maria Di Girolamo to Denis Pyriochos*

#### **#33 - Nov 17, 2017 03:53 PM - Gerasimos Antzoulatos**

In order to solve this issue, we need to make a change in the R project 'SimulFishkpis\_Pre' in RPrototyping Lab. We need to edit the file main.R and change line 33 to

KPI.name.db <- "SimulFishGrowth"

I edit this line but when I tried to save the file, I received this message:

LockException: Node locked. Impossible to update itemID 3f726c82-83ff-4938-bf62-abe680a19360

@scarponi@isti.cnr.it could you please help me to solve this issue? (@massimiliano.assante@isti.cnr.it if Paolo is not the right person could you please assign it to the proper person?)

Thank you in advance!

**#34 - Nov 20, 2017 08:46 AM - Maria Di Girolamo**

**#35 - Nov 20, 2017 03:56 PM - Roberto Cirillo** I think the NodeLock issue in RPrototypingLab VRE has been resolved. Please @costantino.perciante@isti.cnr.it could you confirm?

*- Priority changed from High to Immediate - Assignee changed from Denis Pyriochos to Massimiliano Assante*

**#36 - Nov 20, 2017 04:08 PM - Costantino Perciante** unluckily it is still there .. Jackrabbit tells me it is still locked. I need to restart it; this test must be postponed to tomorrow

**#37 - Nov 20, 2017 04:14 PM - Massimiliano Assante** I don't understand how a NodeLock issue in RPrototypingLab VRE (that runs in production) is affecting the preproduction test

**#38 - Nov 21, 2017 02:58 PM - Costantino Perciante** anyway, the lock has been removed on that node

### **#39 - Nov 21, 2017 09:28 PM - Gerasimos Antzoulatos**

*- Assignee changed from Massimiliano Assante to Maria Di Girolamo*

@massimiliano.assante@isti.cnr.it the test procedure fails during the R algorithm execution. I tried to fix it but I could not update it due to the locking issue.

After @costantino.perciante@isti.cnr.it intervention the problem has solved. I did a test via Data Miner in RPrototyping Lab and the R code is working without any other issue. @denispyr@i2s.gr checked the whole process and it is working without any problem.

@mariaantonietta.digirolamo@eng.it please resume the tests.

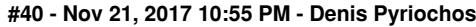

# *- Status changed from Test Issue to Available*

### **#41 - Nov 22, 2017 09:42 AM - Maria Di Girolamo**

*- % Done changed from 30 to 100*

*- Status changed from Available to Tested on Preprod*

### Thank you everybody ,

for your effort.

#### The portlet seems work fine.

The results of the test are available at: https://goo.gl/En6go6.

**Files**

Portlet Testing Plan Template.xlsx extending the CDS of ASS Nov 14, 2017 Maria Di Girolamo Maria Di Girolamo